### $\operatorname{Spin:}$ Overview of PROMELA\*

### Patrick Trentin patrick.trentin@unitn.it http://disi.unitn.it/trentin

### Formal Methods Lab Class, March 02, 2018

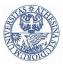

Università degli Studi di Trento

(compiled on 17/05/2018 at 12:50)

\*These slides are derived from those by Stefano Tonetta, Alberto Griggio, Silvia Tomasi, Thi Thieu Hoa Le, Alessandra Giordani, Patrick Trentin for FM lab 2005/18

### 1 PROMELA overview

- Processes
- Data objects
- Message Channels
- Labels

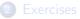

### PROMELA is not a programming language, but rather a meta-language for building verification models.

- The design of PROMELA is focused on the interaction among processes at the system level;
- Provides:
  - non-deterministic control structures,
  - primitives for process creation,
  - primitives for interprocess communication.
- Misses:
  - functions with return values,
  - expressions with side-effects,
  - data and functions pointers.

Three basic types of objects:

- processes
- data objects
- message channels
- + |abels|

### PROMELA overview

#### Processes

- Data objects
- Message Channels
- Labels

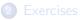

• active: process created at initialization phase
active [2] proctype you\_run() {
 printf("my pid is: %d\n", \_pid)
}

- active: process created at initialization phase
  active [2] proctype you\_run() {
   printf("my pid is: %d\n", \_pid)
  }
- *init* is a process that is *active* in the initial system state.
  - $\Longrightarrow$  commonly used to initialize system

- active: process created at initialization phase
  active [2] proctype you\_run() {
   printf("my pid is: %d\n", \_pid)
  }
- *init* is a process that is *active* in the initial system state.
   ⇒ commonly used to initialize system
- init + active processes  $\implies$  instantiated in declaration order

- active: process created at initialization phase
  active [2] proctype you\_run() {
   printf("my pid is: %d\n", \_pid)
  }
- *init* is a process that is *active* in the initial system state.
   ⇒ commonly used to initialize system
- init + active processes  $\implies$  instantiated in declaration order
- run: process created when instruction is processed

```
proctype you_run(byte x) {
    printf("x = %d, pid = %d\n", x, _pid);
    run you_run(x + 1) // recursive call!
}
init {
    run you_run(0);
}
note: run allows for input parameters!
```

• No parameter can be given to *init* nor to active processes.

```
active proctype proc (byte x) {
    printf("x = %d\n", x);
    x = 0
}
```

• No parameter can be given to *init* nor to active processes.

```
active proctype proc (byte x) {
    printf("x = %d\n", x);
    x = 0
}
```

All parameters of an active process default to 0.

• No parameter can be given to *init* nor to active processes.

```
active proctype proc (byte x) {
    printf("x = %d\n", x);
    x = 0
}
```

All parameters of an active process default to 0.

• A process does not necessarily start right after creation

```
proctype proc (byte x) {
    printf("x = %d\n", x);
    x = 0
    x = 1
init {
    run proc(0);
    run proc(1);
    }
```

• Only a limited number of processes (up to 255) can be created:

• Only a limited number of processes (up to 255) can be created:

```
proctype proc(byte x) {
    printf("x = %d\n", x);
    run proc(x + 1)
    x = 0
    x = 1
    x = 2
    init {
        run proc(0);
    }
    xent timeout
    xent timeout
    xent timeout
    xent timeout
    xent timeout
    xent timeout
    xent timeout
    xent timeout
    xent timeout
    xent timeout
    xent timeout
    xent timeout
    xent timeout
    xent timeout
    xent timeout
    xent timeout
    xent timeout
    xent timeout
    xent timeout
    xent timeout
    xent timeout
    xent timeout
    xent timeout
    xent timeout
    xent timeout
    xent timeout
    xent timeout
    xent timeout
    xent timeout
    xent timeout
    xent timeout
    xent timeout
    xent timeout
    xent timeout
    xent timeout
    xent timeout
    xent timeout
    xent timeout
    xent timeout
    xent timeout
    xent timeout
    xent timeout
    xent timeout
    xent timeout
    xent timeout
    xent timeout
    xent timeout
    xent timeout
    xent timeout
    xent timeout
    xent timeout
    xent timeout
    xent timeout
    xent timeout
    xent timeout
    xent timeout
    xent timeout
    xent timeout
    xent timeout
    xent timeout
    xent timeout
    xent timeout
    xent timeout
    xent timeout
    xent timeout
    xent timeout
    xent timeout
    xent timeout
    xent timeout
    xent timeout
    xent timeout
    xent timeout
    xent timeout
    xent timeout
    xent timeout
    xent timeout
    xent timeout
    xent timeout
    xent timeout
    xent timeout
    xent timeout
    xent timeout
    xent timeout
    xent timeout
    xent timeout
    xent timeout
    xent timeout
    xent timeout
    xent timeout
    xent timeout
    xent timeout
    xent timeout
    xent timeout
    xent timeout
    xent timeout
    xent timeout
    xent timeout
    xent timeout
    xent timeout
    xent timeout
    xent timeout
    xent timeout
    xent timeout
    xent timeout
    xent timeout
    xent timeout
    xent timeout
    xent timeout
    xent timeout
    xent timeout
    xent timeout
    xent timeou
```

- A process "terminates" when it reaches the end of its code.
- A process "dies" when it has terminated and all processes created after it have died.

- Processes execute **concurrently** with all other processes.
- Processes are scheduled **non-deterministically**.
- Processes are **interleaved**: statements of different processes do not occur at the same time (except for synchronous channels).
- Each process may have several different possible actions enabled at each point of execution: only one choice is made (non-deterministically).

- Each process has its own local state:
  - process id \_pid;
  - value of the local variables.
- A process communicates with other processes:
  - using global (shared) variables (might need synchronization!);
  - using channels.

# Statements [1/6]

- each statement is atomic
- Every statement is either *executable* or *blocked*.

# Statements [1/6]

- each statement is atomic
- Every statement is either *executable* or *blocked*.

#### • Always executable:

- print statements
- assignments
- skip
- assert
- break
- ...

# Statements [1/6]

- each statement is atomic
- Every statement is either *executable* or *blocked*.
- Always executable:
  - print statements
  - assignments
  - skip
  - assert
  - break
  - ...

#### • Not always executable:

- the **run** statement is executable only if there are less than 255 processes alive;
- timeout: executable only when there is no other executable process
- expressions

• An expression is executable iff it evaluates to true (i.e. non-zero).

- (5 < 30): always executable;
- (x < 30): blocks if x is not less than 30;
- (x + 30): blocks if x is equal to -30;
- Busy-Waiting: the expression (a == b); is equivalent to: while (a != b) { skip }; /\* C-code \*/
- Expressions must be side-effect free (e.g. b = c++ is not valid).

# Statements [3/6]

#### selection:

#### repetition:

| if |                 | do |                                  |
|----|-----------------|----|----------------------------------|
|    | :: c_0 -> s_0;  |    | :: c_0 -> s_0;                   |
|    |                 |    | • • •                            |
|    | :: c_n -> s_n;  |    | :: $c_n \rightarrow s_n; \ldots$ |
|    | :: else -> s_e; |    | :: else -> s_e;                  |
| fi |                 | od |                                  |

- {  $s_i$ ; ... } executed only if  $c_i$  is executable
- if more than one c\_i is excutable, then executed branch is chosen **non-deterministically**
- if no c\_i is executable, then **else** branch is executed -if present
- break: exit from loop

## Statements [4/6]

#### timeout

```
timeout -> s_0; ... s_n;
```

- { s\_0; ... s\_n; } executed **only if** no other process is executable
- statement that acts as a global timeout
- allows to escape deadlocks

## Statements [4/6]

#### timeout

```
timeout -> s_0; ... s_n;
```

- { s\_0; ... s\_n; } executed **only if** no other process is executable
- statement that acts as a global timeout
- allows to escape deadlocks

#### unless

{ s\_0; ... s\_n; } unless { c\_0; s\_0'; ... s\_n'; }

- { s\_0; ... s\_n; } executed until c\_0 becomes executable
- { s\_0'; ... s\_n'; } executed after c\_0 becomes executable
- similar to exception handling

## Statements [5/6]

#### for

```
int i; int a[10];
for (i : 1 .. N) {
    ...
}
for (i in a) { // + channels
    ...
}
```

also on arrays, e.g. int a[10]
also on channels (peek read!), e.g. typedef m { ... }; chan c = [9] of { m };

## Statements [5/6]

#### for

```
int i; int a[10];
for (i : 1 .. N) {
    ...
}
for (i in a) { // + channels
    ...
}
```

# also on arrays, e.g. int a[10] also on channels (peek read!), e.g. typedef m { ... }; chan c = [9] of { m };

| select                     |                                                                                                |  |  |  |
|----------------------------|------------------------------------------------------------------------------------------------|--|--|--|
| <pre>select(i: 817);</pre> | <ul> <li>assigns i with a random value in<br/>the interval 817, bounds<br/>included</li> </ul> |  |  |  |

## Statements [5/6]

#### for

```
int i; int a[10];
for (i : 1 .. N) {
    ...
}
for (i in a) { // + channels
    ...
}
```

# also on arrays, e.g. int a[10] also on channels (peek read!), e.g. typedef m { ... }; chan c = [9] of { m };

| select                     |                           |                                                                                                |         |  |  |
|----------------------------|---------------------------|------------------------------------------------------------------------------------------------|---------|--|--|
| <pre>select(i: 817);</pre> | •                         | <ul> <li>assigns i with a random value in<br/>the interval 817, bounds<br/>included</li> </ul> |         |  |  |
| conditional expression     |                           |                                                                                                |         |  |  |
| (c0->e1:e2                 | • evaluates to            | oe_1 if c_0 is tru                                                                             | е       |  |  |
| ( 0_0 -> e_1 . e_2 )       | • evaluates to            | o e_2 if c_0 is fals                                                                           | se      |  |  |
| Patrick Trentin (DISI)     | SPIN: Overview of PROMELA | March 02. 2018                                                                                 | 15 / 36 |  |  |

### atomic / d\_step

**both** can be used to **group** statements in an **atomic sequence**, which are then executed *in a single step*.

atomic { s\_0; ... s\_i; ... s\_n; }

- executable if s\_0 is executable
- temporary loss of atomicity if s\_i, i > 0, not executable

d\_step { s\_0; ... s\_i; ... s\_n; }

- executable if s\_0 is executable
- run-time error if s\_i, i > 0, not executable
- can only contain **deterministic** steps
- no *intermediate state* is generated

### Contents

### PROMELA overview

- Processes
- Data objects
- Message Channels
- Labels

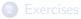

| Туре     | Typical Range        |
|----------|----------------------|
| bit      | 0,1                  |
| bool     | false, true          |
| byte     | 0255                 |
| chan     | 1255                 |
| mtype    | 1255                 |
| pid      | 0255                 |
| short    | $-2^{15}$ $2^{15}-1$ |
| int      | $-2^{31}$ $2^{31}-1$ |
| unsigned | $0 2^{n} - 1$        |

- A byte can be printed as a character with the %c format specifier;
- There are no floats and no strings;

## Typical declarations

```
bit x, y;
bool turn = true;
byte a[12];
byte a[3] = {'h','i','\0'};
chan m;
mtype n;
short b[4] = 89;
int cnt = 67;
unsigned v : 5;
unsigned w : 3 = 5;
```

/\* two single bits, initially 0 \*/ /\* boolean value, initially true \*/ /\* all elements initialized to 0 \*/ /\* byte array emulating a string \*/ /\* uninitialized message channel \*/ /\* uninitialized mtype variable \*/ /\* all elements initialized to 89 \*/ /\* integer scalar, initially 67 \*/ /\* unsigned stored in 5 bits \*/ /\* value range 0..7, initially 5 \*/

- All variables are initialized by default to 0.
- Array indexes starts at 0.
- => unique initial state for all execution traces of one model!

- A **run** statement accepts a list of variables or structures, but no array.
- Simulation-only trick: enclose array inside data structure

```
typedef Record {
    byte a[3];
    int x;
};
proctype run_me(Record r) {
    r.x = 12
}
init {
    Record test;
    run run_me(test)
}
```

 Multi-dimensional arrays are not supported, although there are indirect ways:

```
typedef Array {
    byte el[4]
};
Array a[4];
```

### Variable Scope

- Spin (old versions): only two levels of scope
  - global scope: declaration outside all process bodies.
  - local scope: declaration within a process body.

## Variable Scope

- Spin (old versions): only two levels of scope
  - global scope: declaration outside all process bodies.
  - local scope: declaration within a process body.
- Spin (versions 6+): added block-level scope

```
init {
    int x;
    {
        /* y declared in nested block */
        int y;
        printf("x = %d, y = %d\n", x, y);
        x++;
        y++;
    }
    /* Spin Version 6 (or newer): y is not in scope,
    /* Older: y remains in scope */
    printf("x = %d, y = %d\n", x, y);
}
```

**Note**: since Spin version 2.0, variable declarations are not implicitly moved to the beginning of a block

Patrick Trentin (DISI)

SPIN: Overview of PROMELA

March 02, 2018 21 / 36

### Contents

### PROMELA overview

- Processes
- Data objects
- Message Channels
- Labels

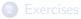

- A channel is a FIFO (first-in first-out) message queue.
- A channel can be used to exchange messages among processes.
- Two types:
  - buffered channels,
  - synchronous channels (aka rendezvous ports)

## **Buffered Channels**

• Declaration of a channel storing up to 16 messages, each consisting of 3 fields of the listed types:

```
chan qname = [16] of { short, byte, bool }
```

• Declaration of a channel storing up to 16 messages, each consisting of 3 fields of the listed types:

```
chan qname = [16] of { short, byte, bool }
```

A message can contain any pre-defined or user-defined type.
 Note: array must be enclosed within user-defined types.

• Declaration of a channel storing up to 16 messages, each consisting of 3 fields of the listed types:

```
chan qname = [16] of { short, byte, bool }
```

- A message can contain any pre-defined or user-defined type. **Note:** array must be enclosed within user-defined types.
- Useful pre-defined functions: len, empty, nempty, full, nfull: → num\_msgs\_in\_queue = len(qname);

• Declaration of a channel storing up to 16 messages, each consisting of 3 fields of the listed types:

```
chan qname = [16] of { short, byte, bool }
```

- A message can contain any pre-defined or user-defined type. **Note:** array must be enclosed within user-defined types.
- Useful pre-defined functions: len, empty, nempty, full, nfull:
   mum\_msgs\_in\_queue = len(qname);
- Message Send:

```
qname!expr1,expr2,expr3
```

The process blocks if the channel is full.

• Declaration of a channel storing up to 16 messages, each consisting of 3 fields of the listed types:

```
chan qname = [16] of { short, byte, bool }
```

- A message can contain any pre-defined or user-defined type. **Note:** array must be enclosed within user-defined types.
- Useful pre-defined functions: len, empty, nempty, full, nfull:
   mum\_msgs\_in\_queue = len(qname);
- Message Send:

qname!expr1,expr2,expr3

The process blocks if the channel is full.

### Message Receive:

qname?var1,var2,var3

The process blocks if the channel is empty.

### Alternative use of Buffered Channels

• An alternative syntax for message send/receive involves brackets: qname!expr1(expr2,expr3)
qname?var1(var2,var3)

 $\implies$  used to highlight the first field, e.g. when it acts as 'message type'

### Alternative use of Buffered Channels

 An alternative syntax for message send/receive involves brackets: qname!expr1(expr2,expr3) qname?var1(var2,var3)

 $\Longrightarrow$  used to highlight the first field, e.g. when it acts as 'message type'

 If - at the receiving side - some parameter is set to a constant value: qname?const1,var2,var3

then the process blocks if the channel is empty or the input message field does not match the fixed constant value.

 $\implies$  used to filter messages

## Alternative use of Buffered Channels

 An alternative syntax for message send/receive involves brackets: qname!expr1(expr2,expr3) qname?var1(var2,var3)

 $\Longrightarrow$  used to highlight the first field, e.g. when it acts as 'message type'

 If - at the receiving side - some parameter is set to a constant value: qname?const1,var2,var3

then the process blocks if the channel is empty or the input message field does not match the fixed constant value.

 $\implies$  used to filter messages

#### eval

It is **also** possible to filter incoming messages based on the value of a **variable** using the **eval** function. **e.g.:** 

```
qname?eval(var1),var2,var3
```

Patrick Trentin (DISI)

A synchronous channel (aka rendezvous port) has size zero.
 chan port = [0] of { byte }

### Synchronous Channels

- A synchronous channel (aka rendezvous port) has size zero.
   chan port = [0] of { byte }
- Messages can be exchanged, but not stored!

- A synchronous channel (aka rendezvous port) has size zero.
   chan port = [0] of { byte }
- Messages can be exchanged, but not stored!
- Synchronous execution: a process executes a send at the same time another process executes a receive (as a single atomic operation).

### Example:

```
mtype = {msgtype};
chan name = [0] of {mtype, byte};
active proctype A() {
    byte x = 124;
    printf("Send %d\n", x);
    name!msgtype(x);
    x = 121
    printf("Send %d\n", x);
    name!msgtype(x);
}
```

```
active proctype B() {
   byte y;
   name?msgtype(y);
   printf("Received %d\n", y);
   name?msgtype(y);
   printf("Received %d\n", y);
}
```

## Channels of channels

- Message parameters are always passed by value.
- We can also pass the value of a channel from a process to another.

#### Example:

### Q: what if B sends 122 on channel loc?

## Channels of channels

- Message parameters are always passed by value.
- We can also pass the value of a channel from a process to another.

#### Example:

Q: what if B sends 122 on channel loc? both A and B are forever blocked

# Channels and Ambiguity [1/2]

### Example:

```
mtype = { MESSAGE };
chan in = [1] of { mtype };
active proctype A() {
    mtype m;
    if
        :: in?m ->
           printf("Message Received.\n");
         :: else ->
           printf("No Message.\n");
    fi
}
init {
    if
        :: true -> in!MESSAGE;
        :: true -> skip;
    fi
}
```

### Q: how long should A wait before the else branch is taken?

```
Patrick Trentin (DISI)
```

### Solution:

• use message poll to inspect the content of the channel

### Example:

```
mtype = { MESSAGE };
chan in = [1] of { mtype };
active proctype A() {
    mtype m;
    if
        :: atomic { in?[m] -> in?m } ->
           printf("Message Received.\n");
        :: else ->
           printf("No Message.\n");
    fi
}
init {
    if
        :: true -> in!MESSAGE:
        :: true -> skip;
    fi
}
```

#### sorted send

- message is inserted immediately before the oldest message that succeeds it in numerical order
- syntax: chname!!value

```
e.g.
```

```
• c!3; c!1; --> c([3, 1])
• c!!3; c!!1; --> c([1, 3])
```

#### random receive

- executable if there exists at least one message buffered in the message channel that can be received, regardless of its position
- syntax: chname??value
- e.g. given c([3, 1])
  - c?1 --> blocks, 1 is not oldest element in queue
  - c??1 --> ok!

```
proctype S1() {
                                        proctype S2() {
  c!1,2; c!1,1;
                                          c!!1,2; c!!1,1;
  c!1,3; c!0,1;
                                          c!!1,3; c!!0,1;
                                        }
}
proctype R1() {
                                        proctype R2() {
  do
                                          do
                                            :: c??v1,1 ->
    :: c?v1,v2 ->
       printf("(%d,%d)\n", v1, v2);
                                               printf("(%d,%d)\n", v1, 1);
  od
                                          od
}
                                        }
```

- S1 + R1:
- S1 + R2:
- S2 + R1:
- S2 + R2:

```
proctype S1() {
                                        proctype S2() {
  c!1,2; c!1,1;
                                          c!!1,2; c!!1,1;
  c!1,3; c!0,1;
                                          c!!1,3; c!!0,1;
                                        }
}
proctype R1() {
                                        proctype R2() {
  do
                                          do
                                            :: c??v1,1 ->
    :: c?v1,v2 ->
       printf("(%d,%d)\n", v1, v2);
                                               printf("(%d,%d)\n", v1, 1);
  od
                                          od
}
                                        }
```

- S1 + R1: (1,2) (1,1) (1,3) (0,1)
- S1 + R2:
- S2 + R1:
- S2 + R2:

```
proctype S1() {
                                        proctype S2() {
  c!1,2; c!1,1;
                                          c!!1,2; c!!1,1;
  c!1,3; c!0,1;
                                          c!!1,3; c!!0,1;
                                        }
}
proctype R1() {
                                        proctype R2() {
  do
                                          do
                                            :: c??v1,1 ->
    :: c?v1,v2 ->
       printf("(%d,%d)\n", v1, v2);
                                               printf("(%d,%d)\n", v1, 1);
  od
                                          od
}
                                        }
```

- S1 + R1: (1,2) (1,1) (1,3) (0,1)
- S1 + R2: (1,1) (0,1)
- S2 + R1:
- S2 + R2:

```
proctype S1() {
                                        proctype S2() {
  c!1,2; c!1,1;
                                          c!!1,2; c!!1,1;
  c!1,3; c!0,1;
                                          c!!1,3; c!!0,1;
                                        }
}
proctype R1() {
                                        proctype R2() {
  do
                                          do
                                            :: c??v1,1 ->
    :: c?v1,v2 ->
       printf("(%d,%d)\n", v1, v2);
                                               printf("(%d,%d)\n", v1, 1);
  od
                                          od
}
                                        }
```

- S1 + R1: (1,2) (1,1) (1,3) (0,1)
- S1 + R2: (1,1) (0,1)
- S2 + R1: (0,1) (1,1) (1,2) (1,3)
- S2 + R2:

```
proctype S1() {
                                        proctype S2() {
  c!1,2; c!1,1;
                                          c!!1,2; c!!1,1;
  c!1,3; c!0,1;
                                          c!!1,3; c!!0,1;
}
                                        }
proctype R1() {
                                        proctype R2() {
  do
                                          do
                                            :: c??v1,1 ->
    :: c?v1.v2 ->
       printf("(%d,%d)\n", v1, v2);
                                               printf("(%d,%d)\n", v1, 1);
  od
                                          od
}
                                        }
```

- S1 + R1: (1,2) (1,1) (1,3) (0,1)
- S1 + R2: (1,1) (0,1)
- S2 + R1: (0,1) (1,1) (1,2) (1,3)
- S2 + R2: (0,1) (1,1)

### Contents

### PROMELA overview

- Processes
- Data objects
- Message Channels
- Labels

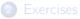

### Labels

#### end-state labels

- used to mark valid end-states, and tell them apart from a deadlock situations
- by **default**, the only valid end-state is reached when the process reaches the *syntactic end* of its body
- includes any label starting with 'end'

#### progress-state labels

- used to mark a state that must be executed for the protocol/process to make progress
- any infinite cycle that does not cross a progress state is a potential starvation loop
- includes any label starting with 'progress'

### PROMELA overview

- Processes
- Data objects
- Message Channels
- Labels

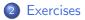

```
chan com = [0] of { byte };
byte value;
proctype p() {
    byte i;
    do
        :: if
               :: i >= 5 -> break
               :: else -> printf("Doing something else\n"); i ++
           fi
        :: com ? value; printf("p received: %d\n",value)
    od;
    ... /* fill in for formal verification */
}
init {
    run p();
    end: com ! 100;
}
```

**Q**: is it possible that process  $\mathbf{p}$  does not read from the channel at all?

```
chan com = [0] of { byte };
byte value;
proctype p() {
    byte i;
    do
        :: if
               :: i >= 5 -> break
               :: else -> printf("Doing something else\n"); i ++
           fi
        :: com ? value; printf("p received: %d\n",value)
    od;
    ... /* fill in for formal verification */
}
init {
    run p();
    end: com ! 100;
}
```

Q: is it possible that process p does not read from the channel at all? Yes

# Exercises [1/2]

- Ex. 1: write a PROMELA model that sums up an array of integers.
  - declare and (non-deterministically) initialize an integer array with values in [0, 9].
  - add a loop that sums even elements and subtracts odd elements.
  - visually check that it is correct.
  - **Q**: is it possible to initialize the array with a randomly chosen value among any valid integer? how?
- Ex. 2: declare a synchronous channel and create two processes:
  - The first process sends the characters 'a' through 'z' onto the channel.
  - The second process reads the values of the channel and outputs them as characters.
  - Check if sooner or later the second process will read the letter 'z'.
- **Ex. 3:** replace the synchronous channel with a buffered channel and check how the behaviour changes.

# Exercises [2/2]

• Ex. 4: explain why Produced 0 can appear twice in a row simulating:

```
mtype = { C, P };
mtype turn = P;
```

```
active [2] proctype producer () {
    do
        i: (turn == P) ->
        printf("Produced %d\n", _pid);
        turn = C;
    od
    }

active [2] proctype consumer () {
    do
        i: (turn == C) ->
        printf("Consumer %d\n", _pid);
        turn = P;
    od
}
```

### Hints:

- ${\scriptstyle \bullet}$  add a global variable last initialized to -1
- assert last != \_pid after each printf statement
- assign \_pid to last just before releasing the turn
- use spin to look for a trace that falsifies the assertion

```
\implies use spin -search -bfs buggy.pml
```

• replay the counter-example

```
\implies use spin -t -p -l -g
```

Q: how would you fix the code?

March 02, 2018 36 / 36